## Photoshop 2021 (Version 22.4.2) HACK Full Product Key

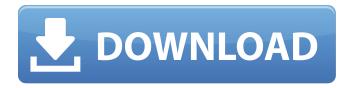

Photoshop 2021 (Version 22.4.2) Download [Win/Mac] [Latest-2022]

Adobe Photoshop Elements Adobe Photoshop Elements is the industry standard for high-quality image editing. It makes image editing even easier, even for beginners. It offers a simple all-in-one image editing solution, including the following: \* \*\*Quick Edit\*\* : A quick, nofuss solution for simple image adjustment tasks \* \*\*Rotate\*\* : An easy way to rotate, crop, or flip an image \* \*\*Effects\*\* : Creative tools to change the look of an image \* \*\*Crop\*\* : Allows you to easily crop images \* \*\*Adjustments\*\* : Advanced settings for image effects \* \*\*Hue\*\* : A simple way to adjust the color of an image \* \*\*Sharpen\*\* : A simple way to sharpen or blur an image \* \*\*Photomerge\*\* : A tool for combining images \* \*\*Blur\*\* : A way to add a blur effect to an image Like Photoshop, Photoshop Elements

1/9

is a layer-based editing system with multiple layers that support transparency and more. You can even create your own layers and use them later as a template for repeating the same process on other images. It offers a similar quick-fix editing mode, Rotate, and so on.

Photoshop 2021 (Version 22.4.2) Crack+ For Windows

Download Free Adobe Photoshop Elements Adobe Photoshop Elements 2019 is a free graphics editing software program for photographers, graphic designers, web designers and hobbyists. It contains the same features as the Adobe Photoshop CS6-2019, including the Digital Darkroom, the Content Aware Fill, Content-Aware Move, the Content-Aware Edge, the Improved Healing Brush, the New Camera Raw, the Sharpen, and the Smudge tools. Adobe Photoshop Elements 2019 is essential for those who use Adobe Photoshop to edit and combine photos, create websites, and even design logos. It is the best choice if you only need a photo editor but you don't want to buy a large amount of software, because Photoshop Elements is available at a lower price. Adobe Photoshop Elements 2019 provides the same image editing tools as the standard version of

Photoshop, but it is easier to use and has a much smaller file size. Adobe Photoshop Elements 2019 is a good program and worth the time and money. The interface is easy to learn, and it has a wide range of features and tools. The program is designed to be used by beginner photographers, and although it lacks the features of Photoshop, it is still a suitable alternative for their needs. The main difference between the software and Photoshop is its limited features. Its capabilities are enough for the mass majority of photographers, but if you want more features or professional editing, you should buy Photoshop. Photoshop Elements 2019 and the Digital Darkroom The Photoshop Elements 2019 program contains the features of the Adobe Photoshop CS6-2019, which is more powerful than Photoshop Elements. The main difference between Photoshop Elements 2019 and Photoshop CS6-2019 is the Digital Darkroom feature. The original Adobe Photoshop allowed you to create digital darkrooms, but Photoshop Elements is integrated with Lightroom to offer a similar feature. Whether you use Elements or Photoshop, the Digital Darkroom feature allows you to create a custom white balance and neutralise the intensity of the image without affecting its colour. The Digital Darkroom

can be used to create custom presets for the white balance and saturation. Both Lightroom and Elements have a similar feature that provides the option to remove the highlights and shadows in an image. The Digital Darkroom works similar to Lightroom and is better than Photoshop for creating custom presets. The Advanced Healing Brush has also been improved. It is now better a681f4349e

Q: How can I improve the first-person perspective of this map? I'm very new to map making and game design. This is a map I made with Photoshop and Unity3D but it isn't looking very polished and it makes me feel like I don't have a good grasp of level design. How can I make the map look better? Here are some pictures to give you an idea of how it looks now. I'm working on a different version that will have more detail and more quests to add, so I'm not sure if this is possible to do in Unity3D. A: The camera might not be quite what you want it to be. I don't know enough about Unity to tell you exactly what's wrong, but I think the reason why the close-ups are not drawn in the right order on the left hand side might have something to do with it. Also, with the scene itself, it looks like you have a lot of dark, empty space on the right hand side. I'm not sure what kind of lighting you have or how it's set up, but it might be easiest if you adjust the camera so that it is a bit lower than you have it here and a bit closer to the middle of the map. The camera can be set in Unity3D under: 3D -> Camera -> Field of View Also, with the camera, there can be a tradeoff between how much the camera is zoomed out

and how close it is to what's in the scene. I don't know exactly which values you can set at the top of the camera settings, but it might be worth it to set the camera to about mid-range and see if you can't get it to look better this way. Finally, you could consider editing the map in Photoshop, rather than Unity. Q: How to get the current selected index in ListView in Android I want to get the current selected index of a ListView. I tried: list.getSelectedItemPosition() But it returns me -1 and 0 even when the list is not selected. What is the best way to get the selected index? A: As you specified this question is related to Android programming using Java, ListView is only part of a complicated architecture and only one among other components interacting with one another. All the more it is necessary to separate the selection

What's New In Photoshop 2021 (Version 22.4.2)?

The Board of Intermediate and Secondary Education, Mangalore has released the result of their tenth merit list on April 21, 2013 at around 9.30pm. This is the second consecutive year that BISE has published the merit list on their official website, www.bise.karveer.in. This year 17,933 students with marks of 60% and above have been

selected for their Higher Secondary (Pre-University) education, and 7,221 students with marks of 60% and above for their higher secondary education. BISE Mangalore is a nodal agency that conducts the matriculation and post-matriculation exams (HSE exam) among the students of Karnataka. The state is divided into several regions where exams are conducted. Exams for the pre-university programmes are held in four regions of the state- Udupi, Mangalore, Coorg and Dakshina Kannada. The names of the students who scored 60% and above in the Higher Secondary exam are displayed as the merit list. The major merit list is prepared at first and then the names are organised in descending order of marks. The major merit list names are released to various institutions through an online information system. Hey Guys, Not much to add to this except that it is awesome. On the backend, (Replaced my hard drive earlier today) I've been looking for this for a long time. Thanks -Jeff On Fri, 5 Oct 1999, David M. Thaler wrote: > > On Thu, 4 Oct 1999, Jeff Gatteschi wrote: >>> > Too bad.... >> > Too bad! >> > I was hoping to use one of my old diskettes. >>>> If you have an old 80 gig drive, it can run NT >>>>> \$99.00 >> for the upgrade diskette >>> > I have

an old 2.5 drive at home that I can use, if >>>>> you still want to offer it. >

## **System Requirements:**

Microsoft Windows® 8 or later (32-bit and 64-bit), Windows® 7 or later (32-bit), Windows® Vista (32-bit) or Windows® XP (32-bit) Mac® OS X® 10.7 Lion or later Supported video cards: NVIDIA® GeForce® GTX 750 2 GB or greater (NVIDIA® GeForce® GTX 750 Ti 2 GB or greater recommended), AMD Radeon® HD 7660D 2 GB or greater GPU Texture Filtering & **Shading Options: Cure:** 

## Related links:

https://vedakavi.com/photoshop-cs4-torrent-activation-code-latest/

https://akademiun.com/photoshop-2020-product-key-win-mac/

https://www.spasvseyarusi.ru/advert/photoshop-2020-version-21-install-crack-free-download-latest/

https://www.myshareshow.com/upload/files/2022/06/bzxVssAluJZ6yo5yvJb3 30 3c67d1ab1cbea85f37d45beb3a075f49 file.p df

https://www.yesinformation.com/cuftulti/2022/06/Adobe Photoshop 2022 version 23.pdf

https://wintermarathon.de/advert/photoshop-cc-2018-version-19-install-crack-license-key-full-2022/

https://www.westlakegov.com/system/files/webform/adobe-photoshop-cc-2015-version-18.pdf

https://still-bayou-16289.herokuapp.com/safydeav.pdf

https://www.the-fox.it/2022/06/30/adobe-photoshop-2021-version-22-4-2-free-registration-code-download-win-mac/

https://damariuslovezanime.com/adobe-photoshop-2021-version-22-1-0-license-key-full-free-pc-windows-updated-2022/

https://eqsport.biz/adobe-photoshop-license-code/

https://ibipti.com/photoshop-2021-version-22-4-2-crack-free-registration-code/

https://technospace.co.in/upload/files/2022/06/vk4npfbDWgsQlv2Wr9Xr 30 3c67d1ab1cbea85f37d45beb3a075f49 file.pdf

http://www.lacalleloiza.com/wp-content/uploads/2022/06/Adobe Photoshop CC Crack Registration Code Free.pdf http://dreamparents.org/?p=3138

https://isaiah58boxes.com/2022/06/30/photoshop-2020-version-21-kevgen-download-latest-2022/

http://ecolovy.net/wp-content/uploads/2022/06/Photoshop\_CC\_2015.pdf

https://vedakavi.com/adobe-photoshop-2020-version-21-hack-patch-download/

https://www.la-pam.nl/adobe-photoshop-2022-version-23-0-2-incl-product-key-free/

https://tchatche.ci/upload/files/2022/06/3IJhP5Ozxebk4Lfi6dwM 30 2143b8ae7638e186dc3a29a04d4638be file.pdf

9/9